Орналасқан аймағыңызға байланысты бумаға қосымша заттар салынуы мүмкін.

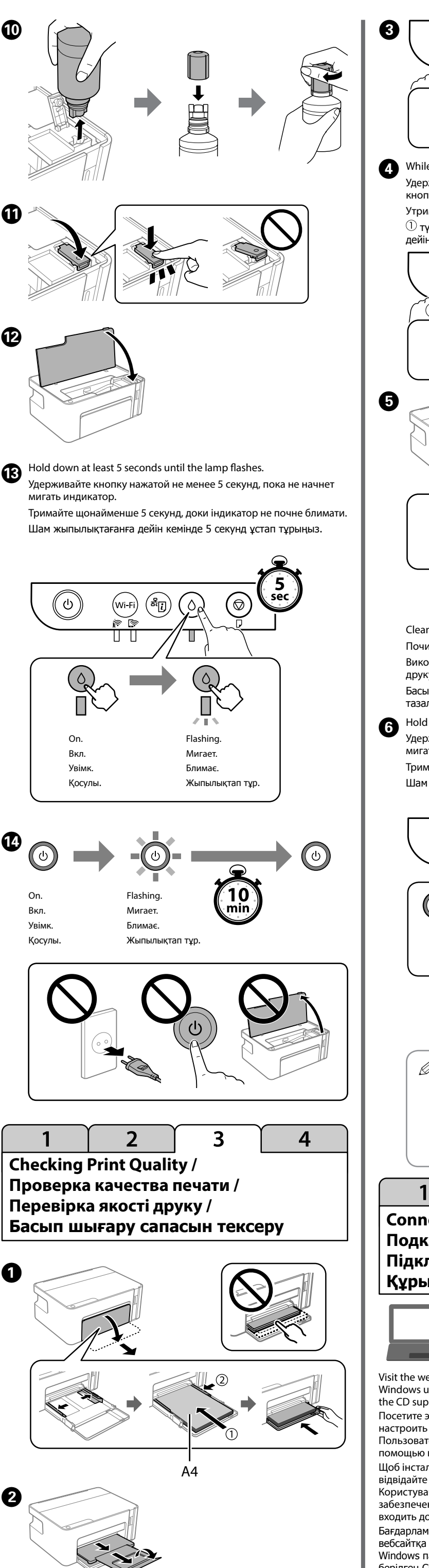

кетуі мүмкін.

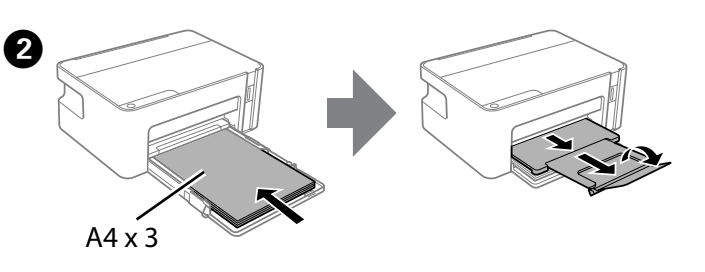

 $\boldsymbol{\Theta}$ Удерживайте в нажатом состоянии, пока не загорится индикатор. Натисніть і утримуйте, поки не засвітиться індикатор.

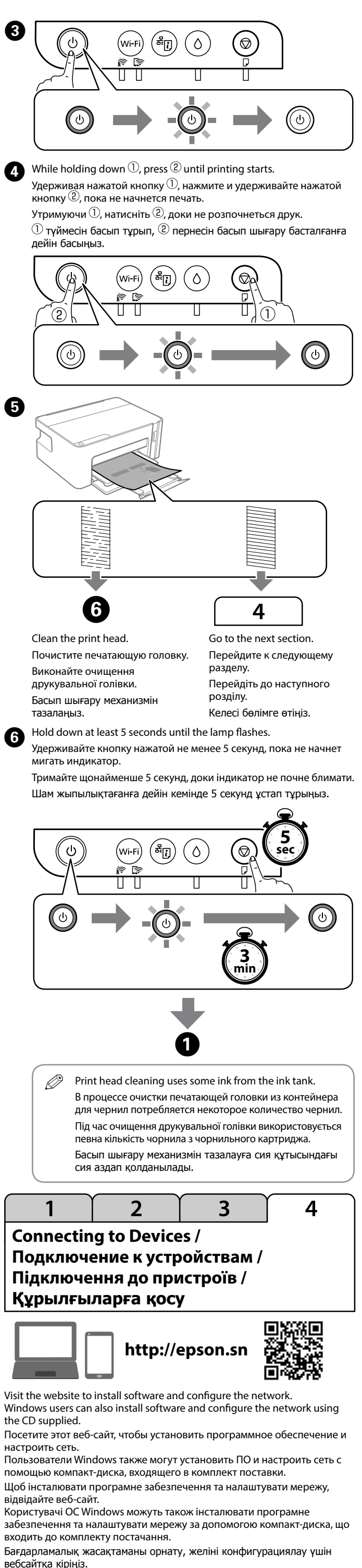

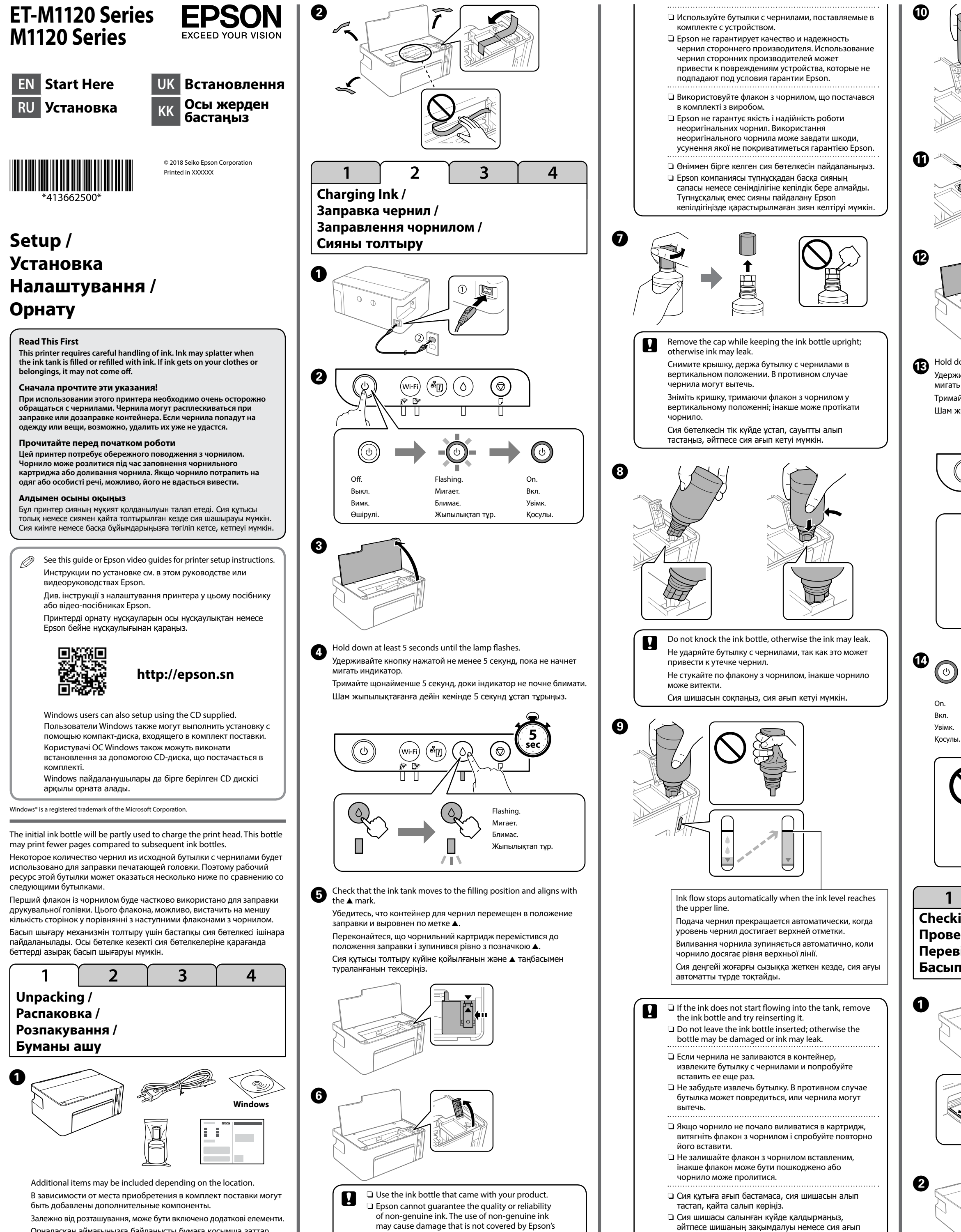

Windows пайдаланушылары да бағдарламалық жасақтаманы бірге берілген CD дискісі арқылы орнатып, желіні конфигурациялай алады. You can connect computers or smart devices directly to the printer without a wireless router. If you are unable to connect using a Wi-Fi Direct connection, see the *User's Guide*.

Вы можете подключать компьютеры и интеллектуальные устройства непосредственно к принтеру без использования беспроводного маршрутизатора. Если не удается выполнить подключение в режиме Wi-Fi Direct, обратитесь к *руководству пользователя*.

Комп'ютери та смарт-пристрої можна підключати безпосередньо до принтера без безпроводового маршрутизатора. Якщо підключитися за допомогою підключення Wi-Fi Direct не вдається, див. *Посібник користувача*.

Компьютерлерді не смарт құрылғыларды сымсыз роутерсіз тікелей қосуға болады. Wi-Fi Direct байланысы арқылы қосылу мүмкін болмаса, **Пайдаланушы нұсқаулығын** қараңыз.

## **Wi-Fi Direct**

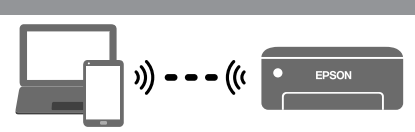

# **How to Use / Инструкции по использованию / Спосіб використання / Пайдалану әдісі**

This step is not required from the second time. Этот шаг требуется выполнить только один раз. Після другого разу цей крок непотрібний. Бұл қадамды екінші ретте орындау қажет емес.

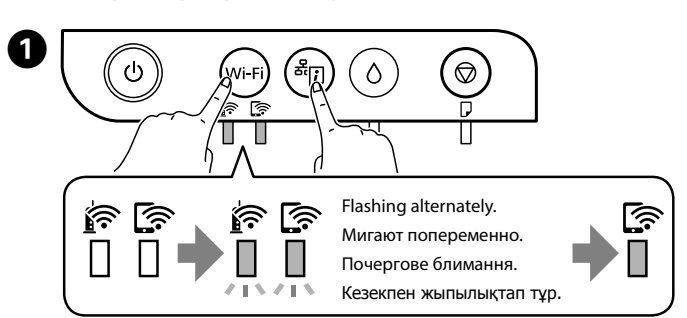

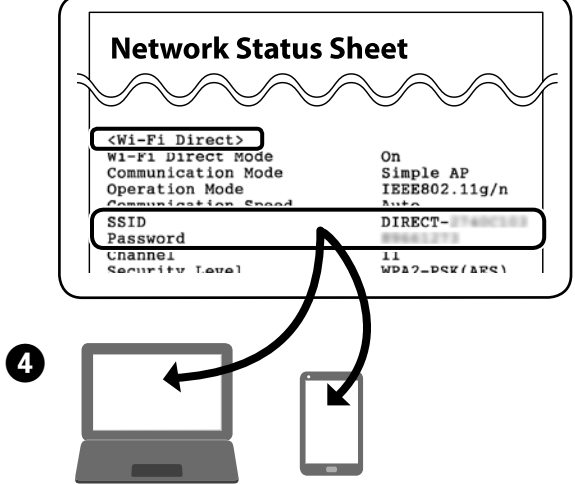

## Press until lamp turns on.

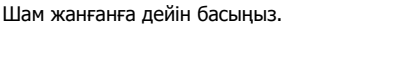

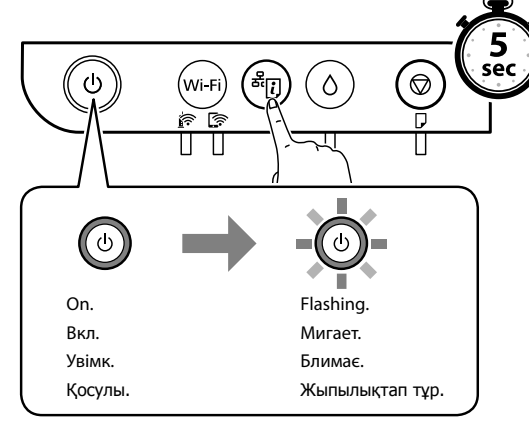

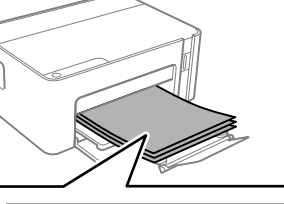

warranties.

Maschinenlärminformations-Verordnung 3. GPSGV: Der höchste Schalldruckpegel beträgt 70 dB(A) oder weniger gemäss EN ISO 7779. Das Gerät ist nicht für die Benutzung im unmittelbaren Gesichtsfeld am Bildschirmarbeitsplatz

vorgesehen. Um störende Reflexionen am Bildschirmarbeitsplatz zu vermeiden, darf dieses Produkt nicht im unmittelbaren Gesichtsfeld platziert werden.

- tüketici hakem heyetlerine yapılabilir. Üretici: SEIKO EPSON CORPORATION
	- Adres: 3-5, Owa 3-chome, Suwa-shi, Nagano-ken 392-8502 Japan Tel: 81-266-52-3131 Web: http://www.epson.com/
- しと

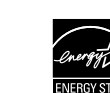

Обладнання відповідає вимогам Технічного регламенту обмеження використання деяких небезпечних речовин в електричному та електронному обладнанні.

The contents of this manual and the specifications of this product are subject to change without notice

Для пользователей из России срок службы: 3 года.

AEEE Yönetmeliğine Uygundur.

Ürünün Sanayi ve Ticaret Bakanlığınca tespit ve ilan edilen kullanma ömrü 5 yıldır. Tüketicilerin şikayet ve itirazları konusundaki başvuruları tüketici mahkemelerine ve

**Guide to Control Panel /**

**Руководство по панели управления / Посібник із панелі керування /**

**Басқару панелінің анықтамасы**

$$
\begin{array}{|c|c|c|c|}\hline \text{(b)} & \text{(Wi-Fi)} & \text{(s)} & \text{(c)}\\ \hline \text{(d)} & \text{(e)} & \text{(e)} & \text{(f)}\\ \hline \text{(e)} & \text{(f)} & \text{(g)} & \text{(h)}\\ \hline \text{(i)} & \text{(j)} & \text{(k)} & \text{(l)}\\ \hline \text{(l)} & \text{(l)} & \text{(l)} & \text{(l)}\\ \hline \text{(l)} & \text{(l)} & \text{(l)} & \text{(l)}\\ \hline \text{(l)} & \text{(l)} &
$$

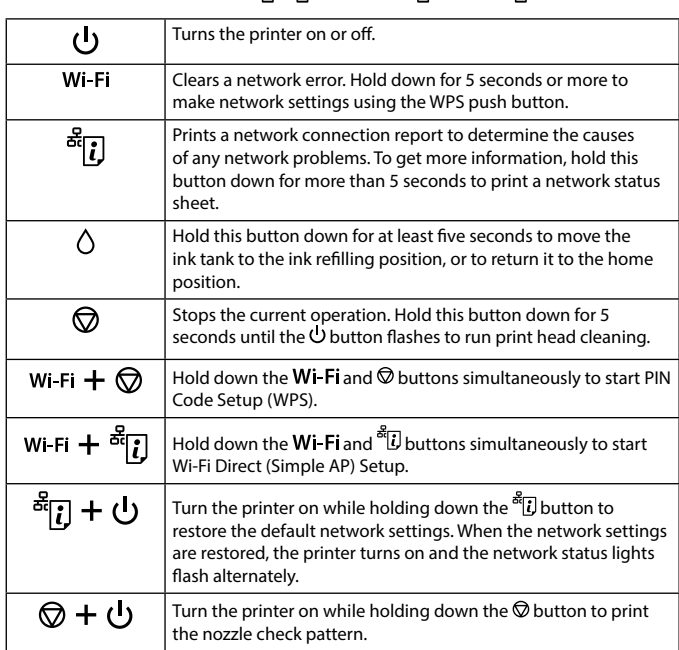

### **Reading the Indication Lights**

To confirm the actual ink remaining, visually check the ink level<br>of the product's tasks in Lines of the product's tank. Prolonged use of the product when the ink level is below the lower line on the tank could damage the product.

Use of genuine Epson ink other than the specified ink could cause damage that is not covered by Epson's warranties. Использование других оригинальных чернил Epson, не указанных в спецификации, может вызвать повреждение, на которое не распространяются гарантийные обязательства компании Epson.

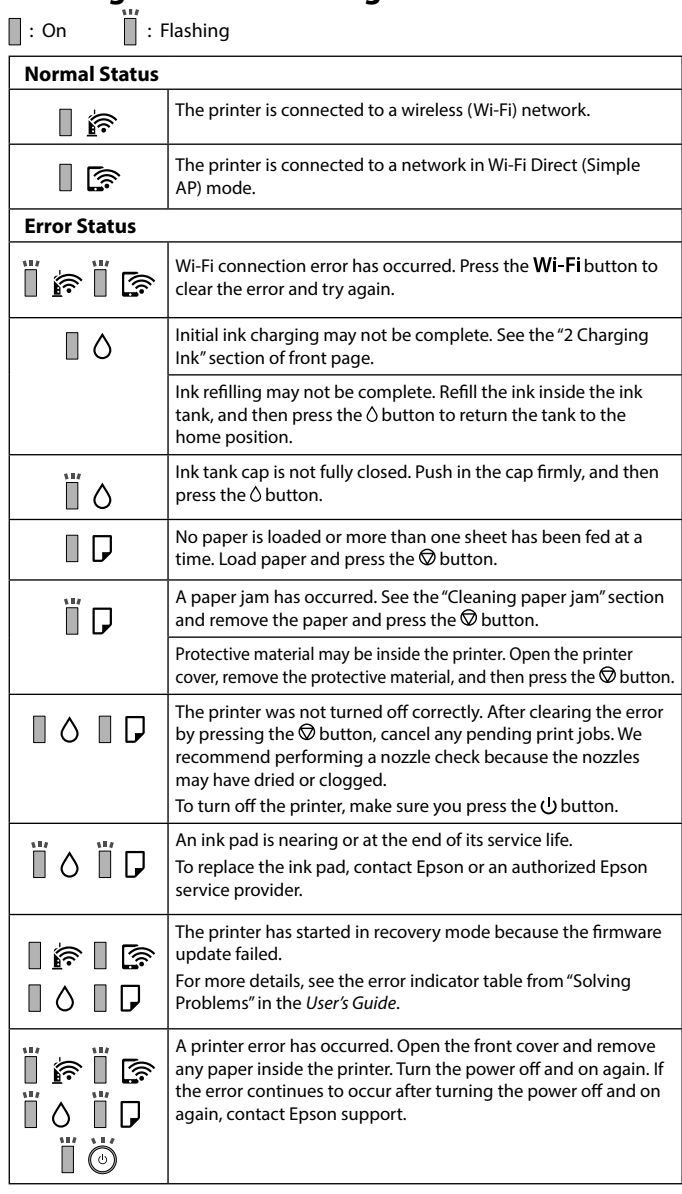

**Checking Ink Level and Refilling Ink / Проверка уровня чернил и заправка чернил / Перевірка рівня чорнил та заправка чорнилом / Сия деңгейін тексеру және сияны толтыру**

Check the ink level. If an ink level is below the lower line, refer to the step  $\bm{\Theta}$  to M of "2 Charging Ink" and refill the ink. Проверьте уровень

Действительное оставшееся количество чернил можно проверить визуально по уровню чернил в контейнере устройства. Длительное использование устройства, когда уровень чернил ниже нижней линии на контейнере, может повредить устройство.

Щоб перевірити фактичний залишок чорнила, візуально перевірте рівень чорнила в картриджі виробу. Якщо продовжити користуватися принтером, коли рівень чорнила є нижчим за нижню лінію в картриджі, це може призвести до пошкодження виробу.

Нақты қалған сия көлемін растау үшін өнімнің сия құтысындағы сия деңгейін көзбен тексеріңіз. Сия деңгейі құтылардағы төменгі сызықтан төмен кезде пайдалана беру өнімді зақымдауы мүмкін.

## **Ink Bottle Codes / Коды бутылок с чернилами / Коди флаконів із**

**чорнилом / Сия шишасының кодтары** For Europe / Для Европы / Для Європи / Еуропа елдері үшін

> Використання іншого оригінального чорнила Epson, крім того, яке вказано в цьому документі, може завдати шкоду пристрою, яка не покриватиметься гарантією Epson. Көрсетілгеннен басқа түпнұсқалық Epson сиясын пайдалану Epson кепілдіктерімен қамтылмаған зақымға әкелуі мүмкін.

### **Clearing Paper Jam / Устранение замятия бумаги / Усунення зминання паперу / Қағаз кептелісін тазалау**

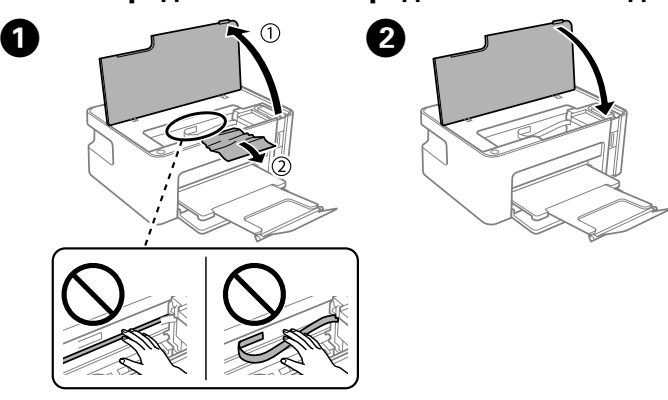

O Следите за тем, чтобы шнур не был поврежден или изношен.

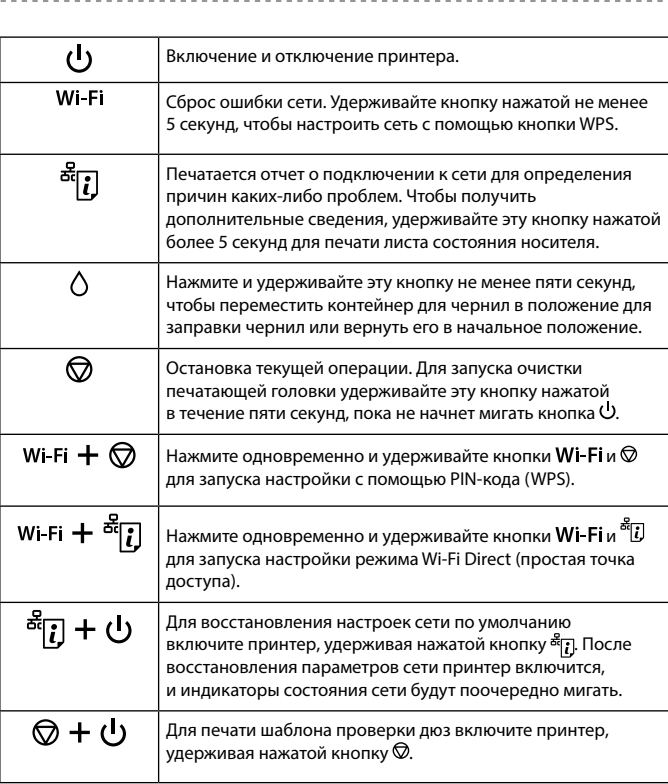

- O Установите принтер недалеко от сетевой розетки так, чтобы из нее можно было легко вынуть вилку.
- O Не устанавливайте и не храните устройство вне помещений, в сильно загрязненных или запыленных местах, рядом с источниками воды и тепла, а также в местах, подверженных воздействию ударных
- нагрузок, вибраций, высоких температур и влажности. O Не проливайте жидкость на устройство и не прикасайтесь к нему
- мокрыми руками.
- O Храните бутылки с чернилами и блок контейнеров для чернил в недоступном для детей месте и не пейте чернила. O Не трясите бутылку с чернилами слишком сильно и не подвергайте
- ее излишнему механическому воздействию, поскольку это может привести к вытеканию чернил.
- O Держите бутылки с чернилами в вертикальном положении и не
- подвергайте их ударному воздействию и температурным перепадам. O При попадании чернил на кожу тщательно промойте ее водой с мылом. При попадании чернил в глаза немедленно промойте их водой. Если после этого сохранятся неприятные ощущения, или ухудшится зрение, немедленно обратитесь к врачу. При попадании
- чернил в рот немедленно обратитесь к врачу. O Не допускайте приближения к устройству кардиостимуляторов
- меньше чем на 22 см. Радиоволны, излучаемые устройством, могут нарушить работу кардиостимулятора.
- O Використовуйте тільки кабель живлення з комплекту постачання принтера. Використання іншого кабелю може спричинити пожежу або удар струмом. Не використовуйте кабель із іншим обладнанням.
- O Переконайтеся, що ваш кабель живлення для змінного струму відповідає місцевим нормам з техніки безпеки.
- O Окрім як у випадках, коли це чітко пояснено у вашій документації,
- не намагайтеся виконувати обслуговування принтера самостійно. O Стежте, щоб кабель живлення не було пошкоджено чи зношено.
- O Ставте принтер біля розетки на стіні так, щоб кабель живлення можна було легко вийняти.
- O Не ставте та не зберігайте виріб поза приміщенням, біля джерел надмірного бруду або пилу, води, тепла, або в місцях, де він може опинитися під дією ударів, вібрацій, високої температури або вологості.
- O Не розливайте на виріб рідини та не торкайтеся його мокрими руками. O Тримайте флакони з чорнилами та чорнильний картридж подалі від дітей; не пийте чорнила.
- O Не струшуйте флакон із чорнилом занадто сильно та не піддавайте його сильним ударам, оскільки це може спричинити протікання. O Тримайте флакони з чорнилом у вертикальному положенні та не
- піддавайте їх ударам або температурним змінам. O У разі потрапляння чорнил на шкіру ретельно промийте цю ділянку шкіри водою з милом. У разі потрапляння чорнил в очі негайно промийте їх водою. Якщо після ретельного промивання виникає
- дискомфорт або проблеми із зором, негайно зверніться до лікаря. Якщо чорнило потрапило до рота, негайно зверніться до лікаря. O Тримайте виріб на відстані, не менше 22 см від кардіостимуляторів. Радіохвилі, випромінювані виробом, можуть негативно впливати на
- роботу кардіостимуляторів.
- O Принтермен бірге берілген қуат кабелін ғана пайдаланыңыз. Басқа кабельді пайдаланған жағдайда, өрт шығуы не ток соғуы мүмкін. Кабельді басқа жабдықпен пайдаланбаңыз.
- O Сіздегі айнымалы ток кабелі жергілікті қауіпсіздік стандарттарына сай келетініне көз жеткізіңіз.
- O Құжаттамада көрсетілген әрекеттерден бөлек принтерге қызмет көрсету жұмыстарын өз бетіңізше жасауға әрекеттенбеңіз.
- O Қуат кабелінің зақымдалуына не шатасып кетпеуіне жол бермеңіз. O Қуат кабелін қуат көзінен оңай ажырата алу үшін, принтерді қабырға розеткасына жақын қойыңыз.
- O Өнімді далаға, өте шаң не лас, су, жылу көздеріне жақын жерге немесе соққы болатын, дірілдейтін, температурасы не ылғалдылық
- деңгейі жоғары жерлерге қоймаңыз не сақтамаңыз. O Өнімге сұйықтық кіріп кетпеуін қадағалаңыз және оны дымқыл қолмен ұстамаңыз.
- O Сия шишаларын және сия құтысын балалар қолы жетпейтін жерде сақтаңыз және сияны ішпеңіз.
- O Сия бөтелкесін қатты шайқамаңыз немесе оған қатты соққы тигізбеңіз, әйтпесе сия ағып кетуі мүмкін.
- O Сия шишаларын тік ұстаңыз және оған соққы тигізбеңіз не температура өзгерістеріне ұшыратпаңыз.
- O Үстіңізге сия тисе, сол жерді сабындап, сумен жуыңыз. Көзіңізге сия тисе, дереу сумен шайыңыз. Толық шайғаннан кейін де ыңғайсыздық не көру қиындығы жалғасса, дереу дәрігерге қаралыңыз. Ауызыңызға сия кірсе, бірден дәрігерге барыңыз.
- O Осы өнімді кардиостимуляторлардан кемінде 22 см алыс қойыңыз. Осы өнімнің радиотолқындары кардиостимуляторлардың жұмысына кері әсер етуі мүмкін.

чернил. Если уровень чернил ниже самой нижней линии, обратитесь разделу 2 «Заправка чернил» (см. шаги

 $\bf\bf O$ 

 $\mathbf{\Theta}$  –  $\mathbf{\Theta}$ ) и выполните дозаправку чернил.

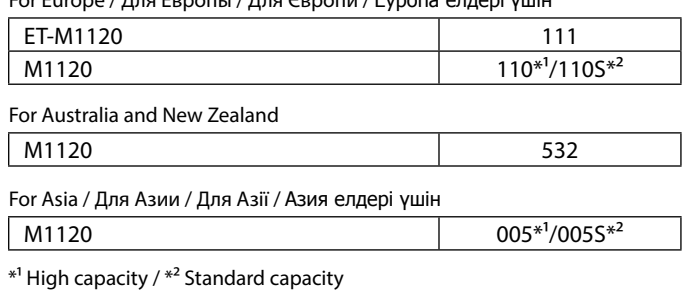

 $*$ <sup>1</sup> Большая емкость /  $*$ <sup>2</sup> Стандартная емкость

M1120

M1120

 $M1120$ 

 $*$ <sup>1</sup> Велика ємність /  $*$ <sup>2</sup> Стандартна ємність

 $*$ <sup>1</sup> Үлкен сыйымдылық /  $*$ <sup>2</sup> Стандартты сыйымдылық

This guide includes basic information about your product and troubleshooting tips. See the *User's Guide* (digital manual) for more details. You can obtain the latest versions of guides from the following website. Данное руководство содержит основную информацию об устройстве и советы по устранению неполадок. Дополнительные сведения см. в *Руководстве пользователя* (цифровом руководстве). Последние версии руководств можно скачать на следующем веб-сайте.

У цьому посібнику міститься базова інформація про ваш виріб і поради з усунення неполадок. Щоб отримати докладніші відомості, див. *Посібник користувача* (інструкція з експлуатації в цифровому вигляді). Найновіші версії посібників можна отримати на веб-сайті, що наведено нижче.

Осы нұсқаулықта өнім туралы негізгі ақпарат пен ақауларды жою бойынша кеңестер берілген. Толығырақ ақпаратты **Пайдаланушы нұсқаулығынан** (цифрлық нұсқаулық) қараңыз. Келесі вебсайттардан

нұсқаулықтардың ең соңғы нұсқаларын ала аласыз. For outside Europe / Для стран вне Европы /

- Для регіонів за межами Європи / Еуропадан тыс елдер үшін
- **http://support.epson.net/**
- For Europe / Для Европы / Для Європи / Еуропа елдері үшін  **http://www.epson.eu/Support**

Принтер қатесі пайда болды. Алдыңғы қақпақты ашып,  $\mathbb{F} \times \mathbb{F}$ принтер ішіндегі бүкіл қағазды шығарыңыз. Қуатты өшіріп, қайта қосыңыз. Егер қате туралы хабар қуатты ▏▌◇▕▌<del></del>ワ өшіріп, қайта қосқаннан кейін әлі көрініп тұрса, Epson қолдау қызметіне хабарласыңыз. ÏÖ

- O Используйте только тот шнур питания, который поставляется с устройством. Использование другого шнура питания может привести к возгоранию или поражению электрическим током. Не
- используйте этот шнур питания ни с каким другим оборудованием. O Убедитесь, что шнур питания отвечает местным стандартам безопасности.
- O Не пытайтесь самостоятельно отремонтировать принтер, если в документации не приводятся соответствующие инструкции.

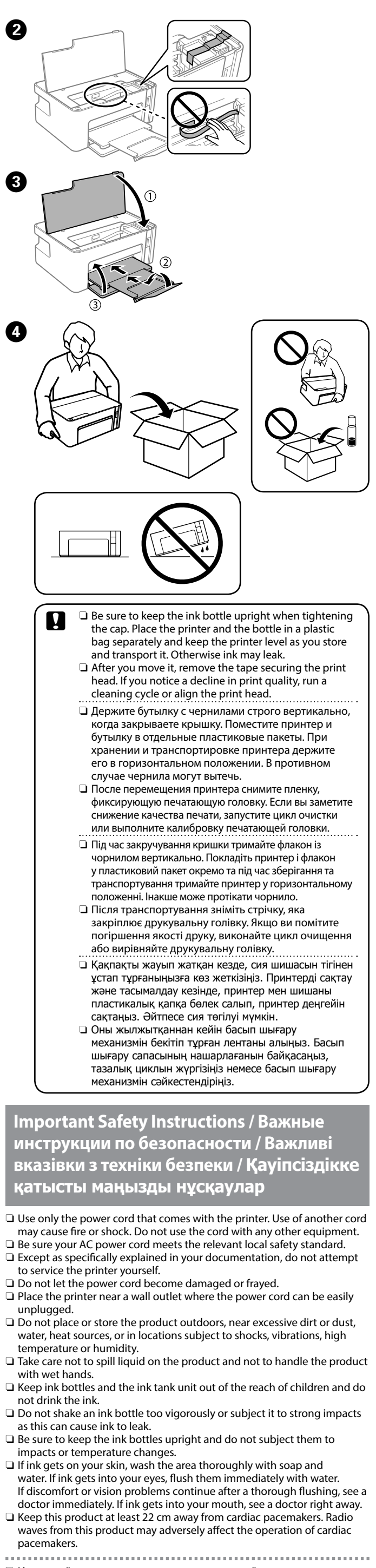

**Transporting / Транспортировка / Транспортування / Тасымалдау**

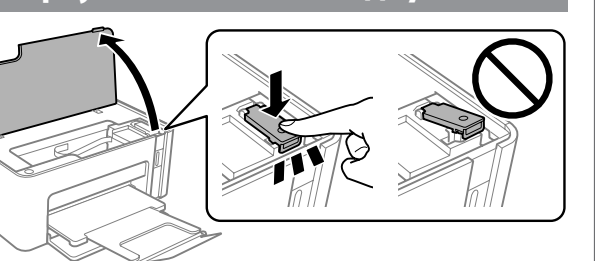

#### **Front / Передняя часть / Передня частина / Алды**

## **Back / Задняя часть / Задня частина / Арты**

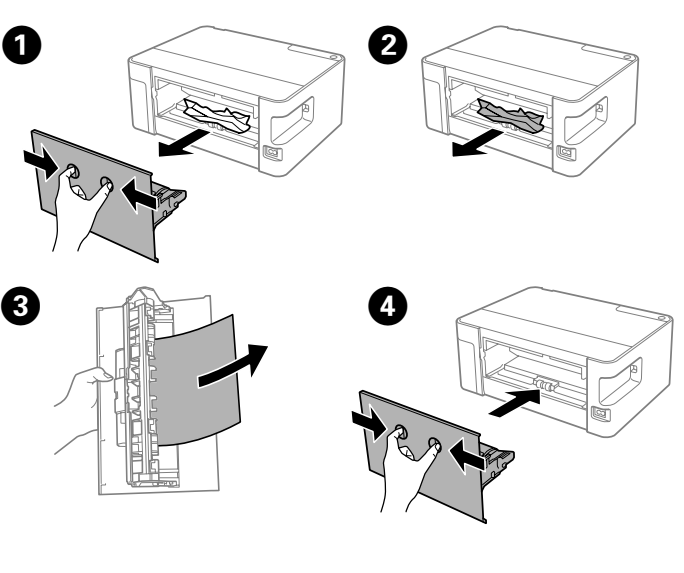

Перевірте рівень чорнила. Якщо рівень чорнила нижче нижньої лінії, виконайте кроки з  $\bigcirc$  по  $\bigcirc$  розділу «2 Заправка чорнилом» і заправте чорнило.

Сия деңгейін тексеріңіз. Сия деңгейі астыңғы сызықтан төмен болса,  $\alpha$  — Сияны толтыру» бөліміндегі  $\bigcirc$  –  $\bigcirc$  қадамдарын орындап, сияны толтырыңыз.

# **Описание световых сигналов индикаторов**

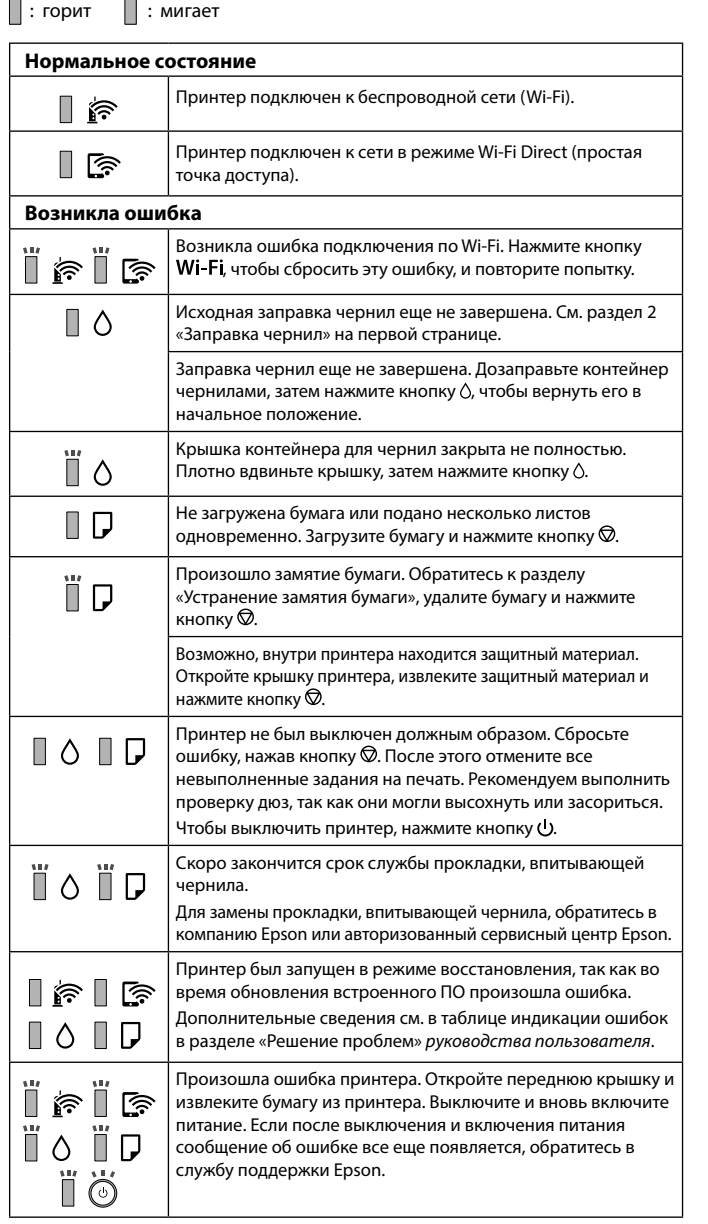

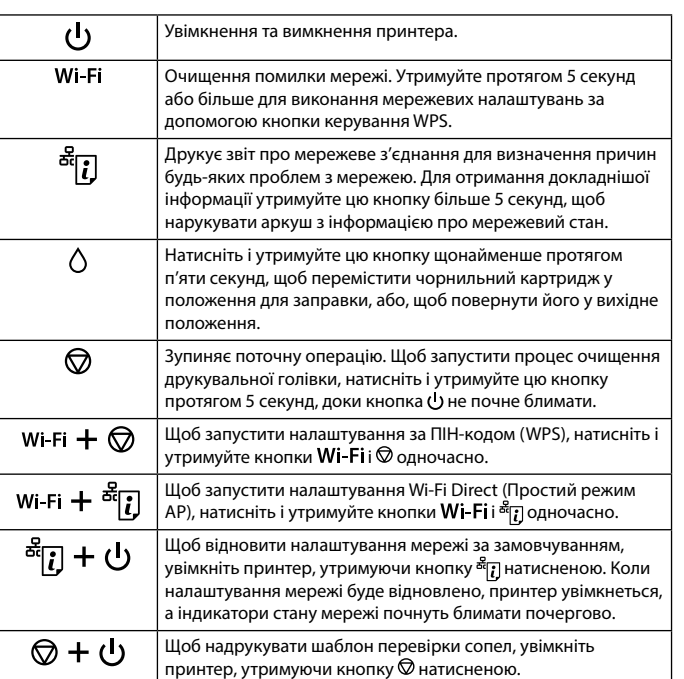

#### **Світлові коди індикаторів**

 $\blacksquare$ : увімк.  $\blacksquare$ : блимає

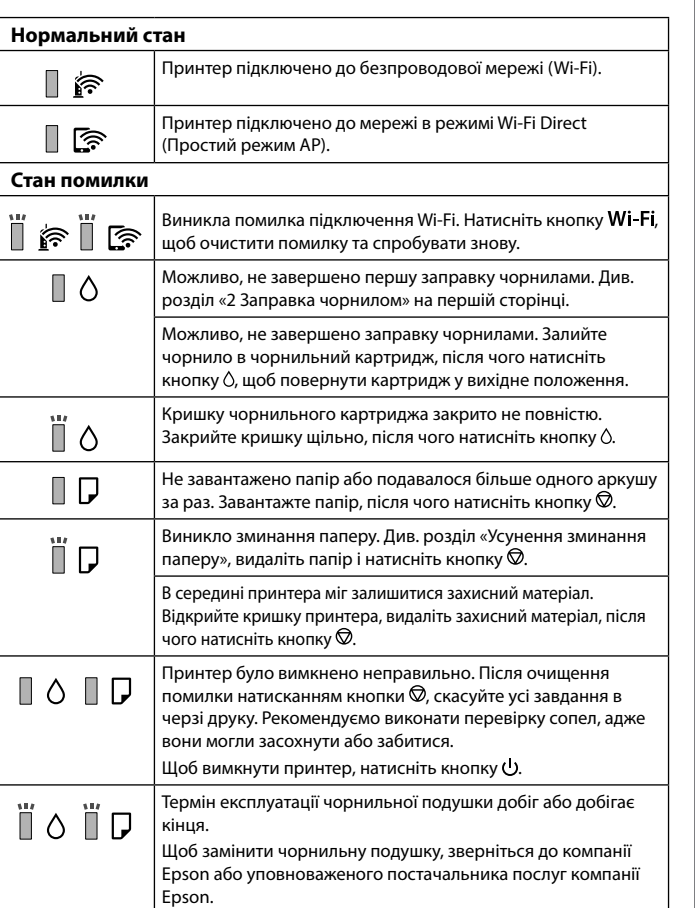

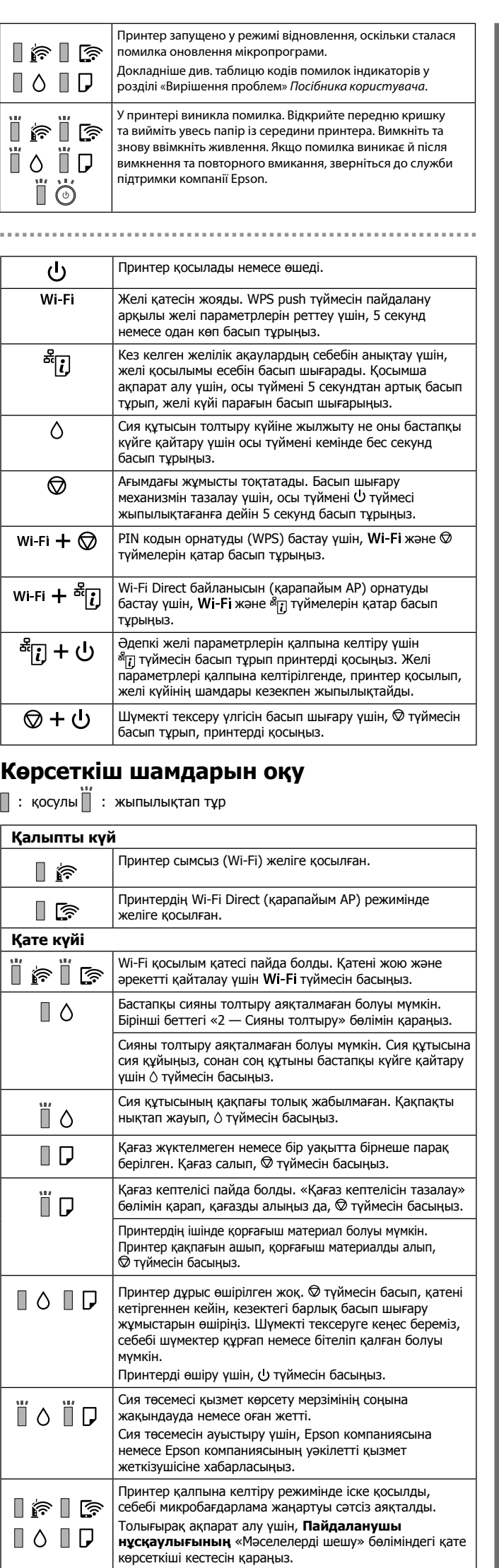